# **Chat Application Project Doentation**

If you ally craving such a referred **chat application project doentation** books that will present you worth, get the completely best seller from us currently from several preferred authors. If you desire to comical books, best seller to one of the most current released.

You may not be perplexed to enjoy all book collections chat application project doentation that we will no question offer. It is not with reference to the costs. It's not quite what you dependence currently. This chat appl with the best options to review.

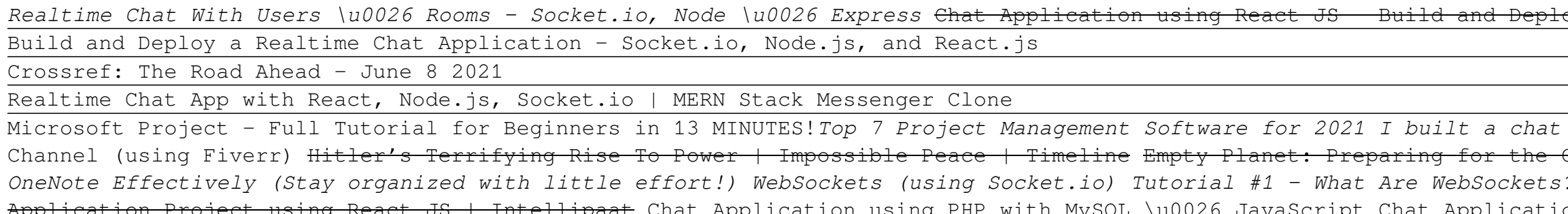

app in 7 minutes with React \u0026 Firebase <del>Build a Chat App With MongoDB \u0026 Socket.io [Part 1]</del> Public Chat App (Django Channels and Web Sockets) What YouTubers Don't Tell You About Starting a Slobal Population Decline Amazon Empire: The Rise and Reign of Jeff Bezos (full film) | FRONTLINE Ancient Aliens: The Bible's Shocking Connection to the Number 12 (Season 16) | History How to Use ? Chat Application in PHP \u0026 MySql using WebSocket Introduction Socket.io \u0026 WebSockets #11 - Join Room And Emit Event To Room Socket Programming using PHP React JS Project | Chat App<del>lication Project using React JS | Intellipaat</del> Chat Application using PHP with MySQL \u0026 JavaScript Chat Application Project Step by Step using Networking Concept | Part #1 *How to Use Microsoft Teams Effectively |* Engine Build a Real Time Chat App With Node. is And Socket. io How To Explain Project In Interview Freshers and Experienced Project Proposal Writing: How To Write A Winning Project Proposal Chat Application Project Doentat Expert.ai announced today the winners of the "Sentiment & Opinion Mining Natural Language API" Hackathon. From May 6 to June 22, hundreds ...

**Keep all of your communications in one simple web app** Computerworld covers a range of technology topics, with a focus on these core areas of IT: Windows, Mobile, Apple/enterprise, Office and productivity suites, collaboration, web browsers and blockchain ...

**Clariti is one collaboration tool to rule them all** Court documents say his crimes were discovered in 2014 ... detailed folders on the devices with names of child victims and saved chat sessions. This case was part of Project Safe Childhood which is a ...

**Man sentenced to 40 years for multiple child sex crimes, including producing child pornography** Business communications-as-a-service provider Dialpad Inc. has revamped its voice-over-internet-protocol-based UberConference videoconferencing product. The new Dialpad Meetings product announced ...

**Microsoft Integrates Teams and Dynamics 365** It brings together many of the projects that Microsoft ... As you'd expect from an app called "Chat," it will allow you to quickly share texts, images, documents, and other content.

**Google's Workspace Chat Rooms to become collaborative 'Spaces'** Last October, Google announced that it was changing the name of Google G Suite to Google Workspace, and embarking upon cross-app collaboration ... Google Docs document in Google Chat for Gmail ...

**GlobeX Data Officially Launches "Sekur" in the USA with TV Commercial on NTD - Reaching Over 50 Million Households Nationwide** Competitors like WhatsApp demonstrate what the opposite approach could be: a chat service tied to a user's phone number that allows for video and voice, all from one app. Or there's Apple's ...

**Google's unified Gmail interface (and Google Chat) launches for everyone** The future of hybrid work that Microsoft sees as people start to return to offices and workplaces -- at least some of the time -- still includes remote collaboration, some of it asynchronous and ...

### **Expert.ai Announces Winners of Sentiment & Opinion Mining Hackathon**

Imagine if there was one tool that could bring all of the communications and work-related business into one place? That idea you have in your mind is already available. It's called Clariti, and it's ...

**Microsoft: This open-source technology points the way to the collaborative future of work** NICE (Nasdaq: NICE) today announced, as part of its collaboration with Microsoft, that it is extending its certified Capture and Archiving Technology ...

**NICE Brings Its Certified Capture and Archiving Technology for Microsoft Teams to Law Enforcement and Criminal Justice Agencies** There is no expectation that it will become this question-answering system," Nayak told Search Engine Land, adding that such a system is "just not useful" for complex needs.

**Google's Pandu Nayak shares his roadmap for MUM and how it can help the company handle more complex queries** NICU department manager Sarah Collins said each baby in the unit has an iPad at its bedside with the EASE app installed. Staff can log into the app to take pictures, send text updates or live chat ...

**Sparrow rolls out app to keep newborns, parents connected** He said he was inspired to work on Tables because he always had a difficult time tracking projects, as teams shared notes and tasks across different documents ... messaging a chat room when ...

**Lansing hospital rolls out app to keep newborns, parents connected** Staff can log into the app to take pictures, send text updates or live chat with parents ... The staff using the EASE app can document major steps in babies' progress like their first bath ...

Your library already contains organizational knowledge-both in your employees and in your institution; this book will lead you towards guiding, fostering, and organizing that knowledge for improved organizational fitness.

**Dialpad integrates Meetings with its main app for more consistent, unified communications**

Teams and Dynamics 365 now partner features with Microsoft Viva adding security and app monetization. Dynamics 365 will allow users to reach out to anyone in an organization to collaborate on internal ...

## **The 5 biggest announcements from Microsoft's Windows 11 event**

groups of workers can access and co-edit documents while simultaneously discussing changes in Chat, as well as share files, assign tasks, and organize work projects. However, Spaces will also ...

The all-inclusive guide to exceptional project management that is trusted by hundreds of thousands of thousands of readers—now updated and revised The Fast Forward MBA in Project Management: The Comprehensive guide to real methods, and techniques. Practical, easy-to-use, and deeply thorough, this book gives you the answers you need now. You'll find cutting-edge ideas and hard-won wisdom of one of the field's leading experts, delivered in sho important concepts, tips on real-world applications, and compact case studies illustrate the most sought-after skills and pitfalls you should watch out for. This sixth edition now includes: A brand-new chapter on managing the project manager's #1 priority: leadership A new chapter with the most current practices in Change Management Current PMP certification study tips Readers of The Fast Forward MBA in Project Management also receive acces manage and deliver projects on-time and on-budget by applying the practical strategies and concrete solutions found within. Whether the challenge is finding the right project objectives, or setting realistic schedules and you what you need to know, the best way to do it, and what to watch out for along the way.

**Google opens up Workspace to consumers, announces new Spaces chat**

GlobeX Data Officially Launches "Sekur" in the USA with TV Commercial on NTD - Reaching Over 50 Million Households Nationwide TORONTO, ON and NEW YORK, NY / ACCESSWIRE / July 12, 2021 / GlobeX Data ...

# **A very brief history of every Google messaging app**

Google Chat, the company's latest messaging app, is now open to everyone ... like an odd name for this button since it's opening the document inside Gmail.com, but this split-screen interface ...

This updated and completely revised edition of a bestseller extends the concepts and considerations of modern project management into the realm of project management in today's organizations, The Complete Project Managemen Handbook, Third Edition explains how to use the project management office (PMO) as a business integrator to influence project outcomes in a manner that serves both project and business management interests. Helping you det competency continuum to help you understand how to develop PMOs at different competency levels and associated functionalities. It also identifies five progressive PMO development levels to help you identifies five progress functions that guide PMO setup and operations A new section that provides an effective evaluation of PMO maturity indicators based on the prescribed 20 PMO functions presented in the handbook A new section on Establishing purpose, and functionality for a new PMO Best practices that have cross-industry value and applicability. The up-to-date PMO model defined will not only help you better understand business practices practices in project management, but will also help you to adapt and integrate those practices into the project management environment in your organization. For anyone associated with start-up and smaller PMOs, the book explains wha insights for those who need to specify and demonstrate "quick-wins" and early PMO-based accomplishments in their organization.

This two volume guide provides a comprehensive overview of the fundamental principles and guidelines for documenting cultural heritage places. It seeks to aid heritage managers and decision makers in understanding their ro heritage managers must make sure that heritage information fully integrated into all research, investigation and conservation activities. Through the discussion of basic principles, benefits and new approaches, it assists information practices to a new level. By recording we create a reference for evaluating change and add to the understanding of a site. By documenting we guarantee that information is systematioally collected and preserved our knowledge and understanding. Volume 2 presents illustrated examples from around the world. Good documentation of a site allows for better understanding of the site's value. Recognizing value and significance is often t documentation process allows conservation professionals to record current conditions, consider appropriate conservation options, plan interventions, apply treatments, and finally, measure the results of their efforts. Docu illustration examples from around the world, in various stages of conservation.

The official "Ubuntu 10.10 Server Guide" contains information on how to install and configure various server applications on your Ubuntu system to fit your needs.

### **Google's AirTable rival, Tables, graduates from beta test to become a Google Cloud product**

Sparrow Hospital's NICU recently began using EASE, a smartphone app, to keep parents updated on their premature babies' health and progress.

"The CD-Rom includes the transcript files described in volume II"--Page 4 of cover.

oy a Chat App in 1 Hour (Microsoft Teams) The Making of a Beaded Pine Tree - Part 2 - Pinecone and Needle Trials Java NetBeans Tutorial | chat application in java

standards and assessment models,team skills and diversity strategies, SPI in medical device industry, empowering the future infrastructure.

"This book offers a critical review of current research in technology-supported education, focusing on the development and design of successful education programs, student success factors, and the creation and use of onlin

Copyright code : a055348e42d7ad234798f1aa0f3100c1